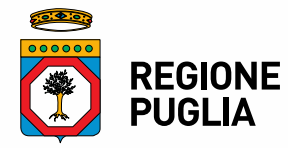

## **DIPARTIMENTO WELFARE SEZIONE BENESSERE SOCIALE, INNOVAZIONE E SUSSIDIARIETA'** Servizio RUNTS, economia sociale, terzo settore e investimenti per l'innovazione sociale, disabilità e invecchiamento attivo

La richiesta di variazione del Q.E. potrà essere presentata inviando

**1)** una nota formale su carta intestata, firmata dal legale rappresentante, nella quale,

**oltre alla variazione**, si indicheranno per tutte le voci di spesa:

- Macrovoce A) Tipo di spese previste

- Macrovoce B) Soggetti incaricati, se ricoprono o meno cariche sociali e attività per cui sono incaricati nel rispetto delle previsioni riportate nelle faq

- Macrovoce C) Spese previste

- Macrovoce D) Elenco spese e relativo singolo importo

 Per l'eventuale acquisizione di cellulari, tablet, pc, stampanti sarà necessario indicare in che modo l'acquisto previsto risulta indispensabile alla realizzazione del progetto. Diversamente la spesa non sarà ammissibile.

- Macrovoce F) Elenco spese e relativo singolo importo.

**2)** format (anche in excel) di variazione Q.E., compilato e firmato in pdf, scaricabile dalla presente pagina.

Nel format, dove indicato "specificare" dovranno essere elencate le spese nel dettaglio.

La richiesta è soggetta ad approvazione da parte degli uffici della Regione.

Non possono essere presentate più di 2 (due) richieste di variazione nel corso della realizzazione del progetto.